# МОСКОВСКИЙ ФИЗИКО-ТЕХНИЧЕСКИЙ ИНСТИТУТ ОЛИМПИАДА "ФИЗТЕХ" ПО МАТЕМАТИКЕ

#### $11$  класс

#### ВАРИАНТ 2

ШИФР

Заполняется ответственным секретарём

 $\sqrt{1}$ . [3 балла] Углы  $\alpha$  и  $\beta$  удовлетворяют равенствам

$$
\sin(2\alpha + 2\beta) = -\frac{1}{\sqrt{5}}; \quad \sin(2\alpha + 4\beta) + \sin 2\alpha = -\frac{2}{5}.
$$

Найдите все возможные значения  $tg \alpha$ , если известно, что он определён и что этих значений не меньше трёх.

Ј 2. [4 балла] Решите систему уравнений

$$
\begin{cases}\nx - 12y = \sqrt{2xy - 12y - x + 6}, \\
x^2 + 36y^2 - 12x - 36y = 45.\n\end{cases}
$$

3. [5 баллов] Решите неравенство

$$
10x + |x^2 - 10x| \log^{3} 4 \ge x^2 + 5^{\log_3(10x - x^2)}.
$$

- 4. [5 баллов] Окружности  $\Omega$ и $\omega$ касаются в точке  $A$ внутренним образом. Отрезок  $AB$  диаметр большей окружности  $\Omega$ , а хорда  $BC$  окружности  $\Omega$  касается  $\omega$  в точке  $D$ . Луч AD повторно пересекает  $\Omega$  в точке E. Прямая, проходящая через точку E перпендикулярно  $BC$ , повторно пересекает  $\Omega$  в точке  $F$ . Найдите радиусы окружностей, угол  $AFE$  и площадь треугольника AEF, если известно, что  $CD = \frac{15}{2}$ ,  $BD = \frac{17}{2}$ .
	- 5. [5 баллов] Функция  $f$  определена на множестве положительных рациональных чисел. Известно, что для любых чисел а и *b* из этого множества выполнено равенство  $f(ab) = f(a) + f(b)$ , и при этом  $f(p) = |p/4|$  для любого простого числа  $p( x | \text{ ofo}3H)$  начает наибольшее целое число, не превосходящее *x*). Найдите количество пар натуральных чисел  $(x, y)$  таких, что  $2 \le x \le 25$ ,  $2 \leq y \leq 25$  и  $f(x/y) < 0$ .
	- 6. [5 баллов] Найдите все пары чисел  $(a, b)$  такие, что неравенство

$$
\frac{16x - 16}{4x - 5} \le ax + b \le -32x^2 + 36x - 3
$$

выполнено для всех *x* на промежутке  $\left[\frac{1}{4}, 1\right]$ .

7. [6 баллов] Дана пирамида  $KLMN$ , вершина N которой лежит на одной сфере с серединами всех её рёбер, кроме ребра KN. Известно, что KL = 3, KM = 1, MN =  $\sqrt{2}$ . Найдите длину ребра LM. Какой наименьший радиус может иметь сфера, описанная около данной пирамиды?

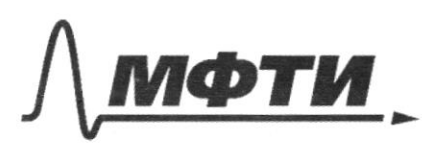

«МОСКОВСКИЙ ФИЗИКО-ТЕХНИЧЕСКИЙ ИНСТИТУТ (НАЦИОНАЛЬНЫЙ ИССЛЕДОВАТЕЛЬСКИЙ)<br>УНИВЕРСИТЕТ)»

ШИФР

(заполняется секретарём)

## ПИСЬМЕННАЯ РАБОТА

$$
w2. \int_{x^2 + 36y^2 - 12y - x + 6}' \frac{x^2 + 36y^2 - 12x - 36y = 45}{x^2 + 36y^2 - 12x - 36y + 36 + 9 = 90}
$$
  

$$
(x - 6)^2 + (6y - 3)^2 = 90 - \frac{6}{2}
$$
  

$$
x - 12y = \sqrt{xy - 12y - x + 6}
$$
  
000: 
$$
x - 12y \ge 0
$$
  

$$
x^2 + 12y \ge 0
$$
  

$$
x^2 + 12y \ge 0
$$

$$
x^{2} + \mu u_{g}^{2} - 2u_{g} = 2xy - 2y + 6
$$
\n
$$
x^{2} + x(1 - 26y) + (14uy^{2} + 2y - 6) = 0
$$
\n
$$
D = (1 - 26y)^{2} - 4((4uy^{2} + 12y - 6) = 646y^{2} + 1 - 52y - 576y^{2} - 49y + 24z)
$$
\n
$$
= 100y^{2} - 100y + 25 = 25(2y - 1)^{2}
$$
\n
$$
x = \frac{26y - 1 + 5(2y - 1)}{2} = \frac{36y - 6}{2} = 18y - 3
$$
\n
$$
x = \frac{6xy - 1 - 5(2y - 1)}{2} = \frac{16y + 9}{2} = 8y + 2
$$
\n
$$
x \ge 12y
$$
\n
$$
x = \frac{12y - 1}{2} = \frac{12y - 1}{2}
$$

Страница № 1 (Нумеровать только чистовики)

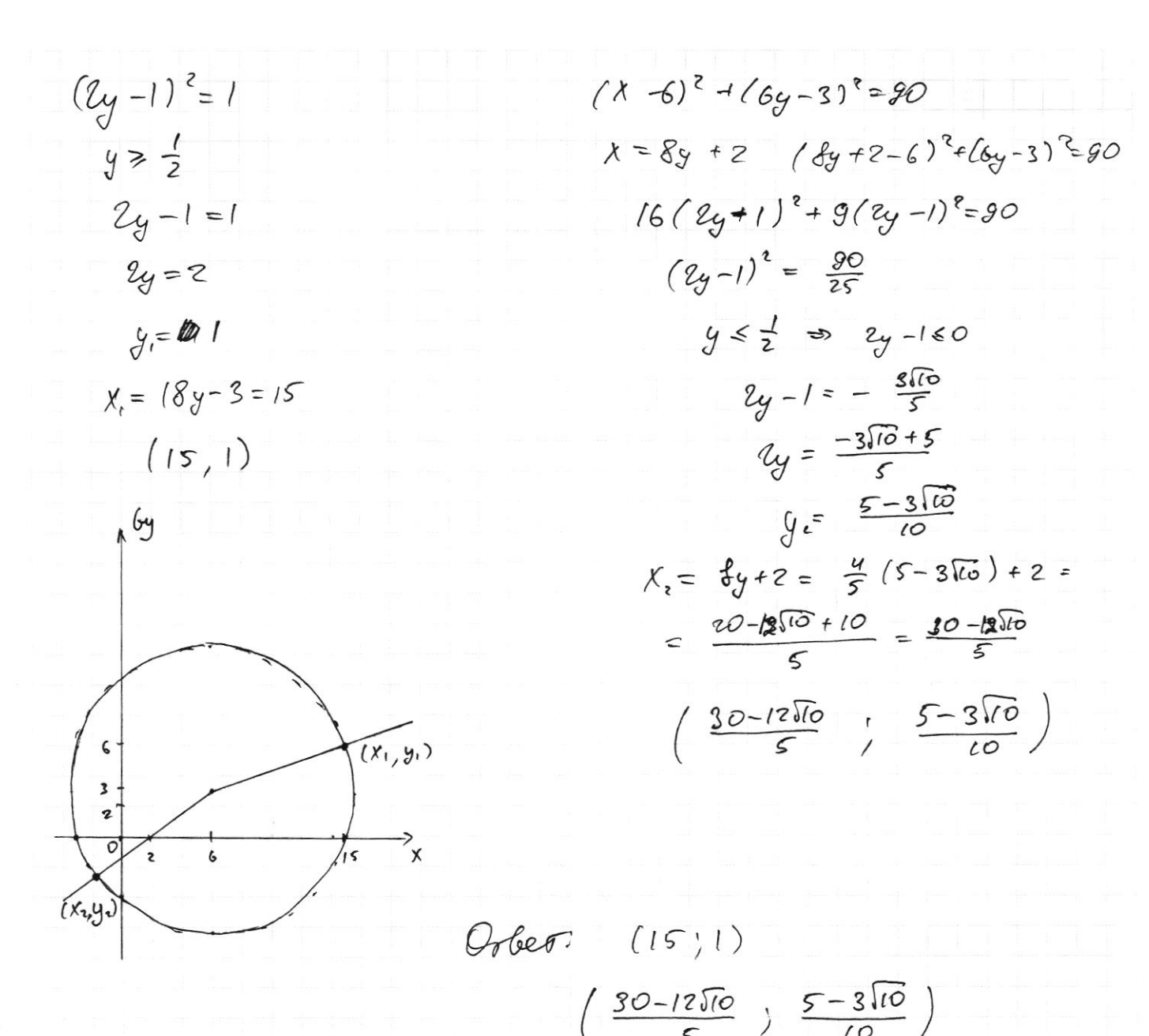

Страница № 2 (Нумеровать только чистовики)

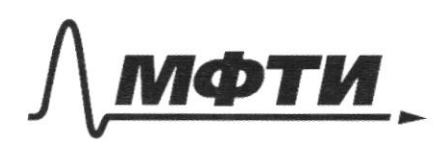

**«МОСКОВСКИЙ ФИЗИКО-ТЕХНИЧЕСКИЙ ИНСТИТУТ** НАЦИОНАЛЬНЫЙ ИССЛЕДОВАТЕЛЬСКИЙ УНИВЕРСИТЕТ)»

ШИФР

(заполняется секретарём)

#### ПИСЬМЕННАЯ РАБОТА

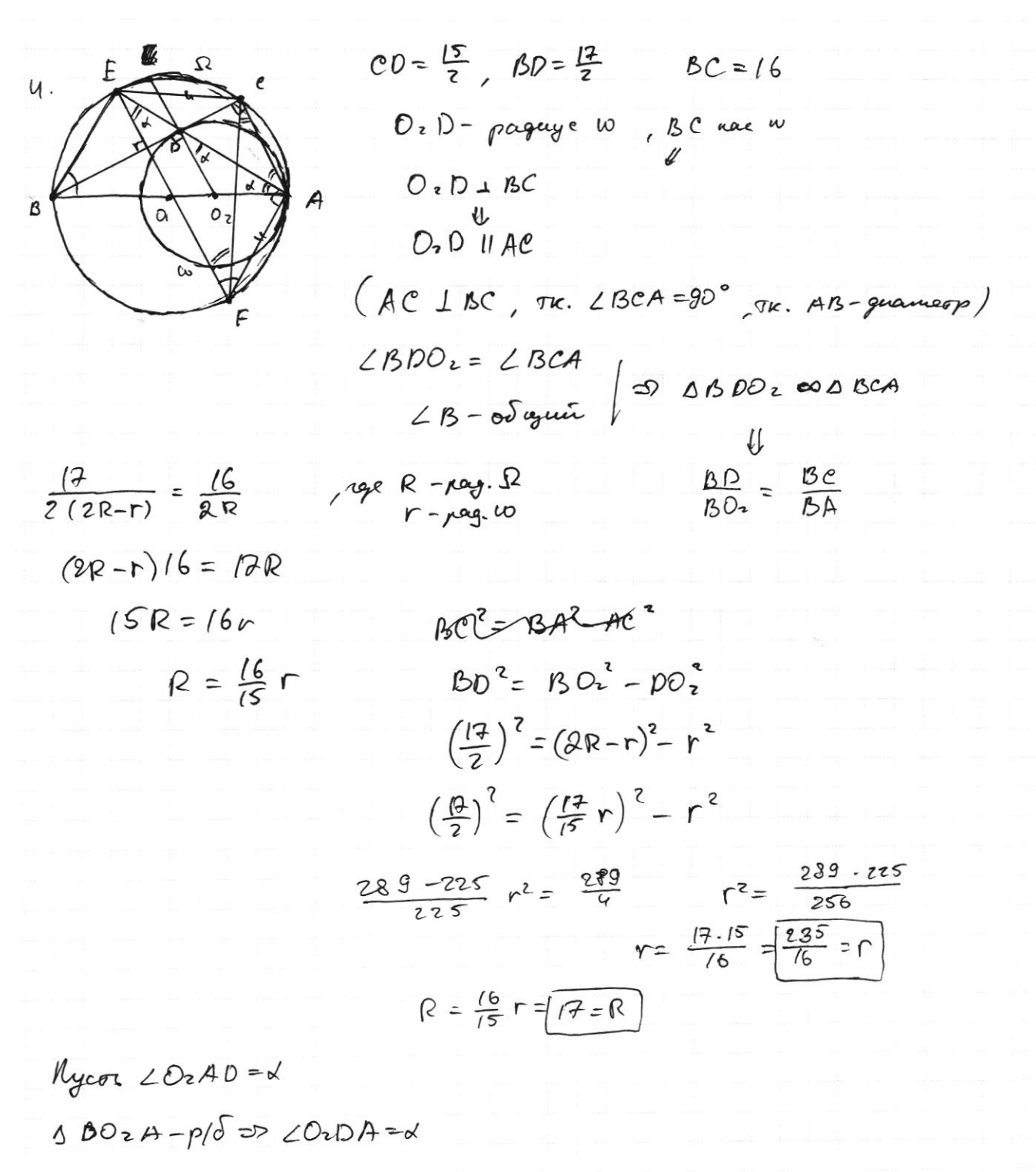

**EDD** FE 11 PO2 = LFEA = X

ECAF - busec netbyex-yronomuse

FEIICA (CALBC, FELBC) => ECAF-Traneyud

Страница № 3 (Нумеровать только чистовики)

ECAF - Bune, T, anequiv of P (S - P) E C=AF  
\n
$$
\angle
$$
 AFE  
\n $\angle$  AFE  
\n $\angle$  AFE  
\n $\angle$  AFE  
\n $\angle$  EBA  
\n $\angle$  EBA  
\n $\angle$  EBA  
\n $\angle$  BBA – m<sub>2</sub>/ym  
\n $\angle$  EBA = 80° -  $\angle$  8AE = 80° -  $\angle$   
\nAD =  $\frac{1}{2}$   $\angle$  ABE = 80° -  $\angle$   
\nAD =  $\frac{1}{2}$   $\angle$  ABE = 80° -  $\angle$   
\nAD =  $\frac{1}{2}$   $\angle$  ABE = 80° -  $\angle$   
\n $\frac{dA}{dQ} \times \frac{dA}{dQR} = \frac{dA}{dQ} = \frac{dE}{dQ} = \frac{1}{2}$   $\frac{1}{2}$   $\frac{1}{2$ 

OEAF a LEBA nogodior a baccause of ogny on yourse 52 => pabao => FE = AB -grancogur

Страница № 4 (Нумеровать только чистовики)

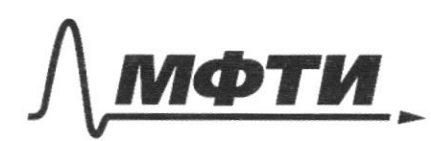

«МОСКОВСКИЙ ФИЗИКО-ТЕХНИЧЕСКИЙ ИНСТИТУТ (НАЦИОНАЛЬНЫЙ ИССЛЕДОВАТЕЛЬСКИЙ УНИВЕРСИТЕТ)»

ШИФР

(заполняется секретарём)

#### ПИСЬМЕННАЯ РАБОТА

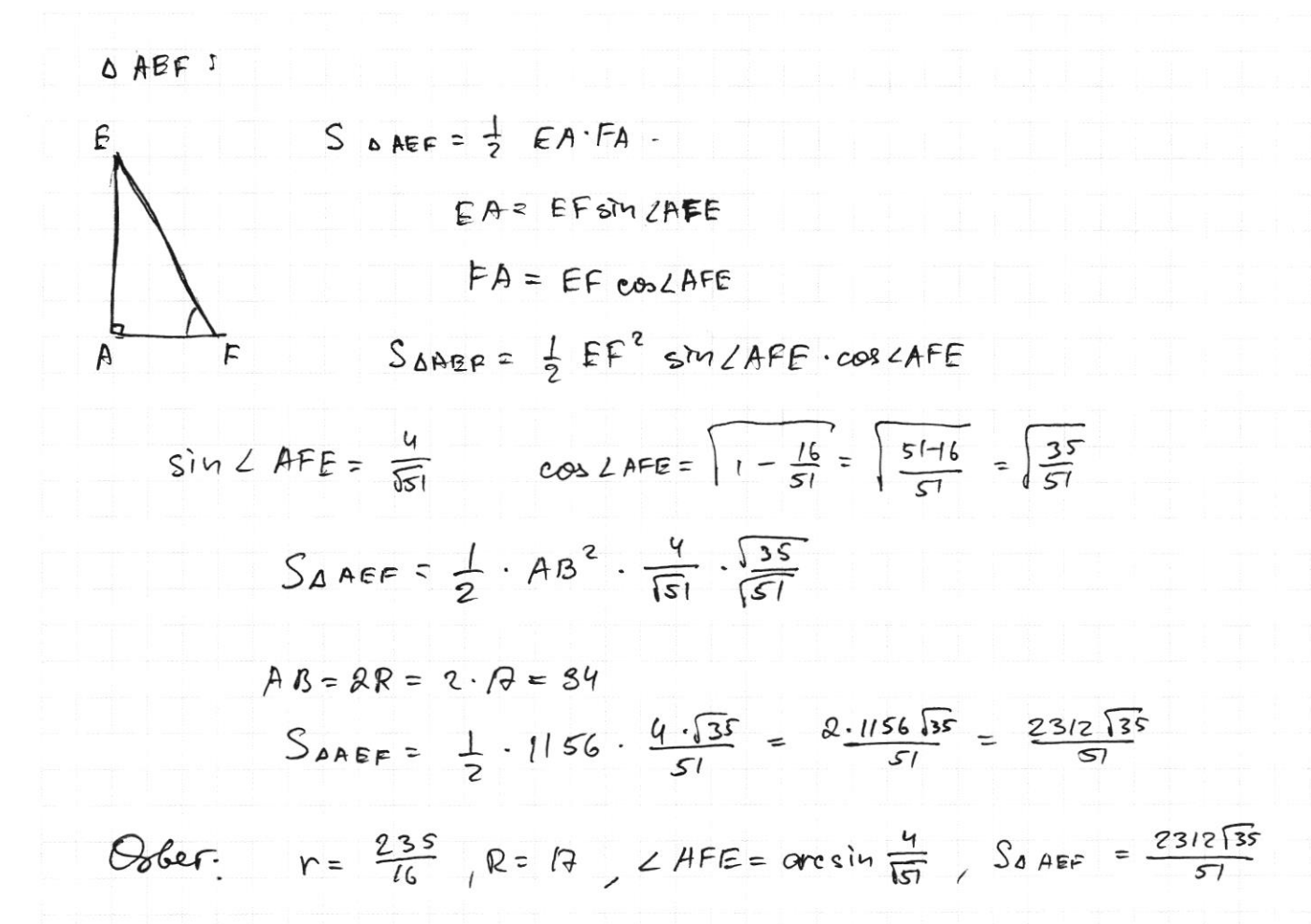

 $10x + (x^2 - 10x)^{\log_3 4} \geq x^2 + 5^{\log_3 (10x - x^2)}$  $3.$  $87 - 108 + 15$  loos HOK-K?  $009: 10x-x^2>0$  $|x^{2}-(0x)|=|0x-x|^{2}$  $10x - x^2 + (10x - x^2) \frac{\log 4}{-5} \frac{\log 1}{10x - x^2} > 0$  $(0x-x^2=tt)20$  $t + t^{log_3 u} - 5^{log_3 t} = 0$  $6 + 6$  log  $3^4 - 5$  logst logs  $5 \ge 0$  $t + t \text{ } \text{Log}$ s  $4 - t \text{ } \text{Log}$ s  $> 0$ 

Страница № 6 (Нумеровать только чистовики)

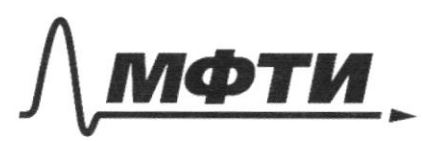

«МОСКОВСКИЙ ФИЗИКО-ТЕХНИЧЕСКИЙ ИНСТИТУТ (НАЦИОНАЛЬНЫЙ ИССЛЕДОВАТЕЛЬСКИЙ<br>УНИВЕРСИТЕТ)»

ШИФР

(заполняется секретарём)

### ПИСЬМЕННАЯ РАБОТА

Страница № Э (Нумеровать только чистовики)

$$
2 \sin \pi \cos x + 4 \cos^{2} x - 2 = -1
$$
\n
$$
2 \sin \pi \cos x + 4 \cos^{2} x - 1 = 0
$$
\n
$$
2 \sin x + \cos x + 4 \cos^{2} x - \cos^{2} x - \sin^{2} x = 0
$$
\n
$$
2 \cos x + 3 = \log^{2} x = 0
$$
\n
$$
2 \log x + 3 = \log^{2} x = 0
$$
\n
$$
6 \log^{7} x - 2 \log x - 3 = 0
$$
\n
$$
6 \log^{7} x - 2 \log x - 3 = 0
$$
\n
$$
6 \log x = \frac{2 \pm y}{2} = \frac{3}{2} = -\frac{1}{1}
$$
\n
$$
7 \cos x + \frac{1}{15} = \cos x + \frac{1}{15} = -\frac{1}{15}
$$
\n
$$
5 \sin 2x + \frac{1}{15} = \cos x + \frac{1}{15} = -\frac{1}{15}
$$
\n
$$
5 \sin 2x - 2 \cos 2x = -1
$$
\n
$$
2 \sin x \cos x - 2(2 \cos^{2} x - 1) + 1 = 0
$$
\n
$$
2 \sin x \cos x - 4 \cos^{2} x + 2 + 1 = 0
$$
\n
$$
2 \sin x \cos x - 4 \cos^{2} x + 3(2 \cos^{2} x + \sin^{2} x) = 0
$$
\n
$$
2 \sin x \cos x - \cos^{3} x + 3 \sin^{3} x = 0
$$
\n
$$
2 \log x + 2 \log x - 1 = 0
$$
\n
$$
3 \log^{2} x + 2 \log x - 1 = 0
$$
\n
$$
5 \log^{2} x + 2 \log x - 1 = 0
$$
\n
$$
6 \log x = \frac{-2 \pm y}{2} = \frac{1}{2}
$$

 $690x = 1, 69x = -1, 69x = 5, 69x = -3$ Oder:

Страница №8 (Нумеровать только чистовики)

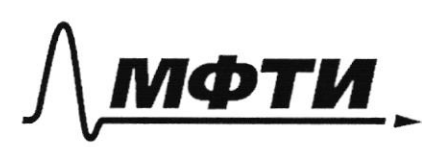

«МОСКОВСКИЙ ФИЗИКО-ТЕХНИЧЕСКИЙ ИНСТИТУТ (НАЦИОНАЛЬНЫЙ ИССЛЕДОВАТЕЛЬСКИЙ УНИВЕРСИТЕТ)»

ШИФР

(заполняется секретарём)

#### ПИСЬМЕННАЯ РАБОТА

 $\overline{J}$ . Ecru roum remar na ognée case, a conobremenno c sour l equan neocnocon, vo sua remas na ognoù ompymnoa, no acoguain novembers requeenaer agrapy  $A, B, C, D, E$  -eepegunv,  $KL, LM, NK, LN$  uNM coorber of benus A  $O A = Ob = O C = OD = DE = ON \in R$ - raguyen appen O - yenop capener Paccu & MML:  $NPISE - Guuc.$   $60up$   $W$ M  $M$  $W = SO(NML)$   $(S-cayona)$  $D, D, E - cep. NL, LM, UM \Rightarrow$  $\mathbf{r}$ => DB, EB - cp. rum. ANML => BB = EM = EN D) NDBE- nonancroyam  $E$  $B = \rho D = D/L$  $NDBE -uepan.$   $=$   $NDBE - np/yoaouun$  $NDBE - Banc$  $\Rightarrow$   $\triangle$  NLM -up/you Attenden  $C, A - \text{Cep}$ ,  $K M, K L \implies CA - \text{ep}$ . Muss.  $\triangle K M L \implies \text{CH} \parallel M L$  $CA = \frac{1}{2}ML$  $|z\rangle$  $E, P - e e p$ . NM, NL =>  $ED - c p$ . Nun. A NNL =>  $ED$  11 ML  $ED = \pm \mu v$ 5) CA IIED => remais 6 squeet anecuracion Paccu CAED:  $CA = ED = \frac{1}{2}ML$ Ananouumo CEUAD -cp. num. AMNK u ALMK => CE=AD == NK

□ черновик ■ чистовик (Поставьте галочку в нужном поле)

Страница № 9 (Нумеровать только чистовики)

 $CE = AD$  $C$ A2 $B$ **COLLEGE** CADE  $\infty$ erornam nasa  $C_{f}E_{f}AD$ Tounu ogue  $\mu$ oquois casue  $\Rightarrow$ QUEVAIR CADE -Bunc  $CADE$ upancyronouse  $CA = EDE = \frac{1}{2}ML$ Couranolderato  $\overline{M}$ AMNL-aphyrn l  $MP = \frac{1}{4} ML$  $P-cepMS$  $\mathbf{F}$ ß  $M \perp M$ Pem Gepuana angergu KK

#### ■ чистовик □ черновик (Поставьте галочку в нужном поле)

Страница №10 (Нумеровать только чистовики)

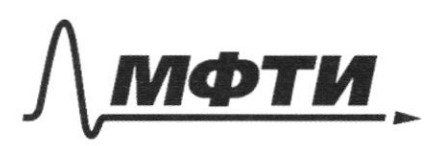

«МОСКОВСКИЙ ФИЗИКО-ТЕХНИЧЕСКИЙ ИНСТИТУТ **АЛЬНЫЙ ИССЛЕДОВАТЕЛЬСКИЙ УНИВЕРСИТЕТЬ** 

ШИФР

(заполняется секретарём)

#### ПИСЬМЕННАЯ РАБОТА

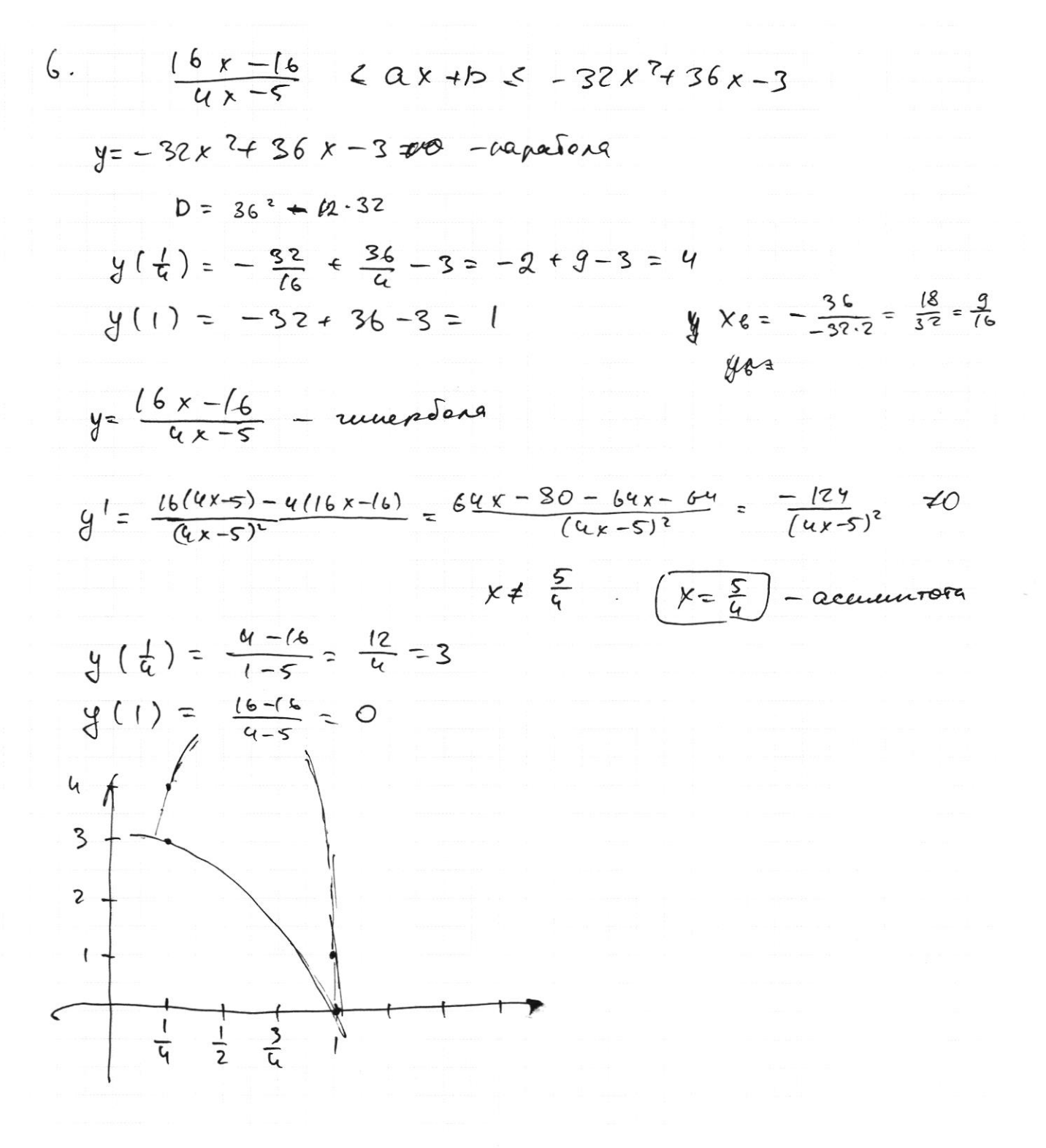

Страница № 11 (Нумеровать только чистовики)

□ черновик □ чистовик (Поставьте галочку в нужном поле)

 $\label{eq:1} \begin{array}{c} \mathbb{E}[\mathbf{u}]\mathbf{u} = \mathbb{E}[\mathbf{u}]\mathbf{u} \mathbf{u} \$  $\label{eq:1} \begin{aligned} \text{where} \end{aligned}$ 

 $\tilde{\mathcal{F}}$ 

Страница № (Нумеровать только чистовики)

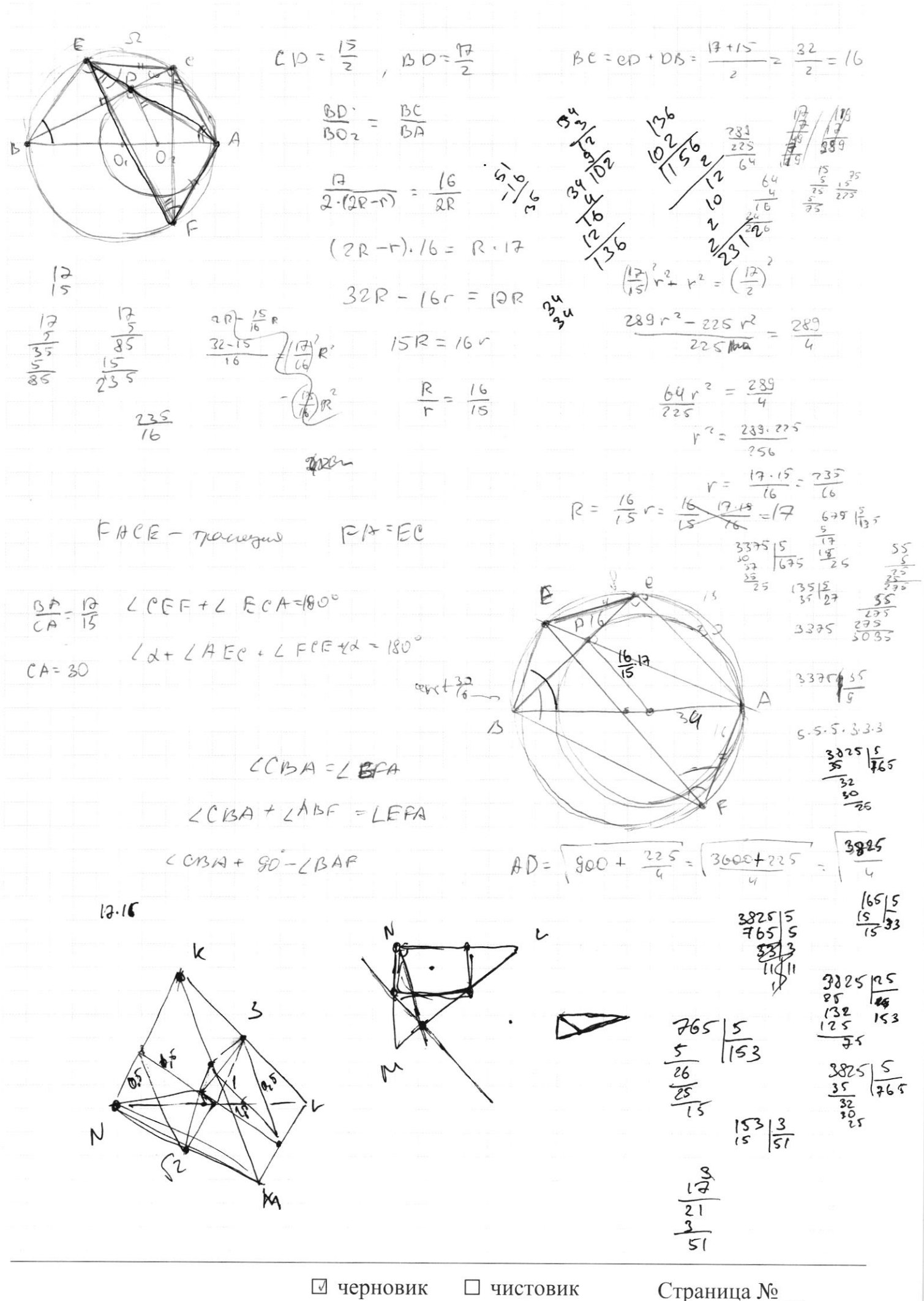

(Поставьте галочку в нужном поле)

(Нумеровать только чистовики)

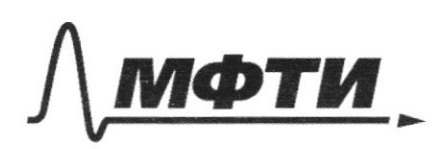

«МОСКОВСКИЙ ФИЗИКО-ТЕХНИЧЕСКИЙ ИНСТИТУТ (НАЦИОНАЛЬНЫЙ ИССЛЕДОВАТЕЛЬСКИЙ<br>УНИВЕРСИТЕТ)»

ШИФР

(заполняется секретарём)

ПИСЬМЕННАЯ РАБОТА

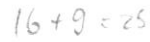

$$
\frac{1}{2} \int \frac{1}{2} \int \frac{1
$$